# Bus Simulator 18 cheat sheet

#### Movement and camera

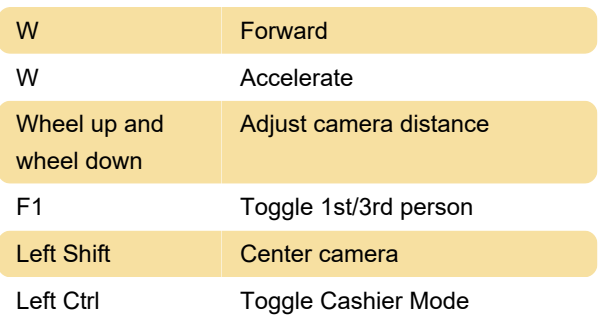

#### Bus controls

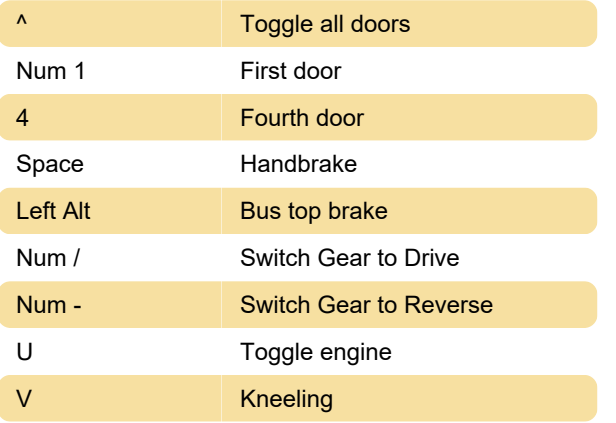

## Lights

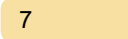

**Warning lights** 

### Special

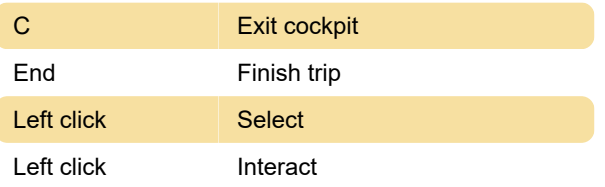

Source: Bus Simulator 18 Booklet (PDF), twinfinite.net

Last modification: 1/30/2020 6:08:34 AM

More information: [defkey.com/bus-simulator-18](https://defkey.com/bus-simulator-18-shortcuts?filter=basic) [shortcuts?filter=basic](https://defkey.com/bus-simulator-18-shortcuts?filter=basic)

[Customize this PDF...](https://defkey.com/bus-simulator-18-shortcuts?filter=basic?pdfOptions=true)